## SISTEMA DE CHECKLIST DE CURSOS **INSTRUCTIVO**

El sistema de checklist es una herramienta digital que permite verificar las condiciones de los cursos en plataforma, de esta manera se busca que estos sean presentados al estudiante en óptimas condiciones, el tutor debe verificar que los recursos en cada una de las secciones sean pertinentes y estén correctamente configurados, a nivel general comprende tres grandes ítems: pedagógica didáctica, técnica estética y funcional (plataforma), los cuales se encuentran referenciados en aspectos como:

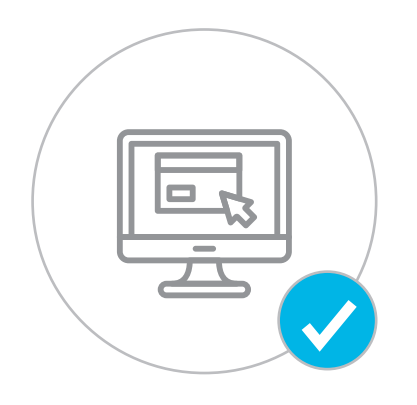

Debe revisar todas las secciones del **checklist** para que se considere como revisión finalizada, de lo contrario se considera revisión incompleta y continuará recibiendo notificaciones a través de email.

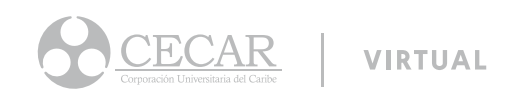

Si por alguna situación el tutor no puede revisar todas las secciones del curso Si por alguna situación el tutor no puede revisar todas las secciones del curvo<br>y requiere salir del sistema, al retomar la revisión podrá continuar en el punto<br>donde se guardó la última sección revisada.

Ingresando a la revisión del curso encontrara que las preguntas están relacionadas con el nombre de la sección, por cada pregunta el tutor puede hacer sugerencias o correcciones si así lo considera, para ello existe la opción mensaje, una vez es revisada se oculta el panel de preguntas, pero el nombre de la sección permanece, estas pueden ser revisadas más de una vez, el número de secciones puede variar de acuerdo a la cantidad de unidades del curso.

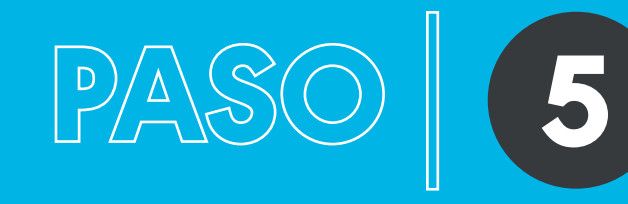

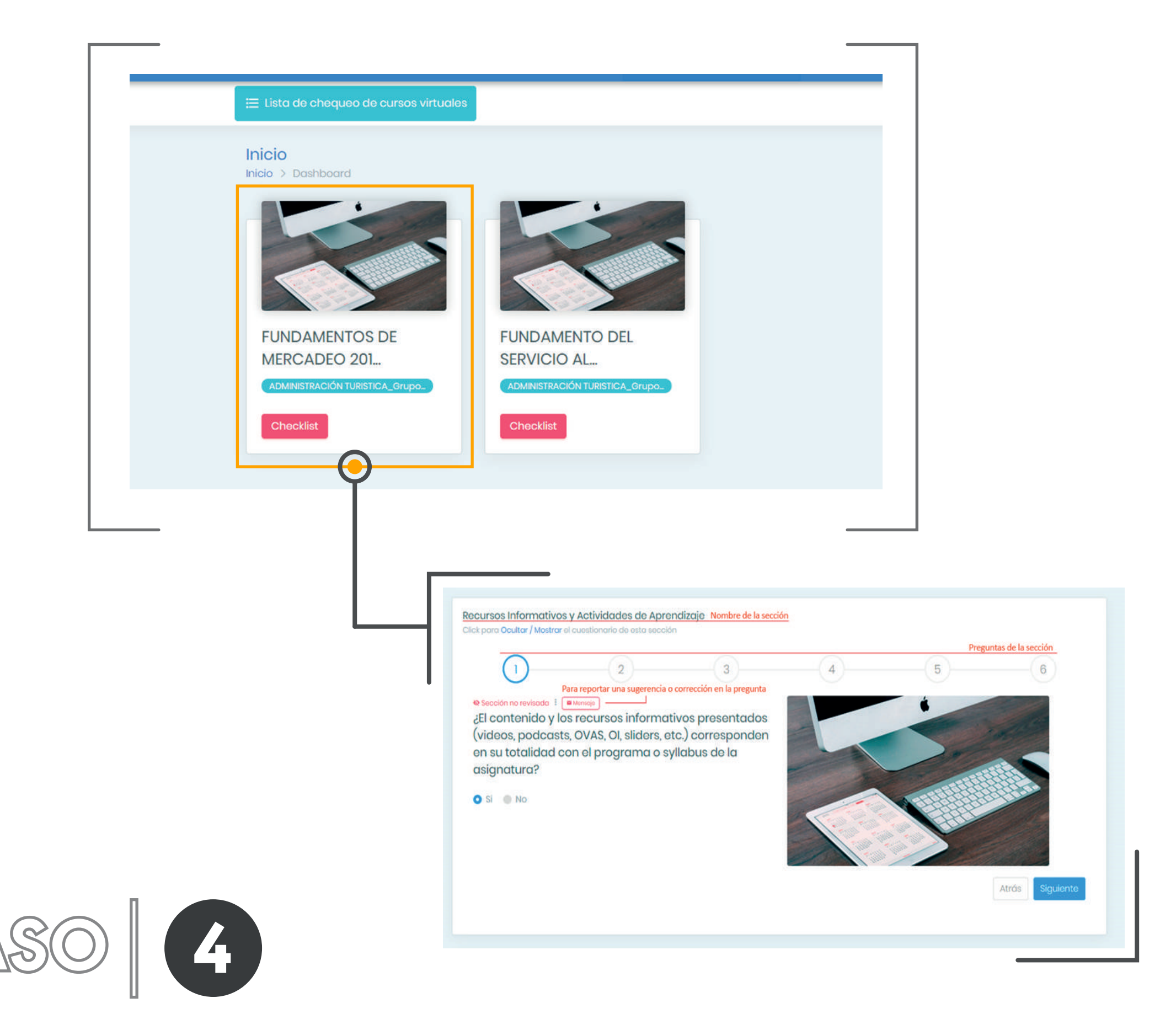

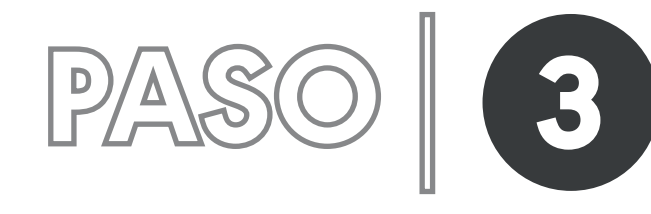

PAS

## Al acceder se observa el o los cursos asignados al tutor.

La pantalla de inicio muestra el nombre del curso, grupo y un botón para realizar la revisión denominado Checklist.

Canales de comunicación entre estudiantes y docentes

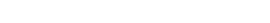

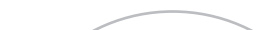

Recursos informativos y actividades de aprendizaje

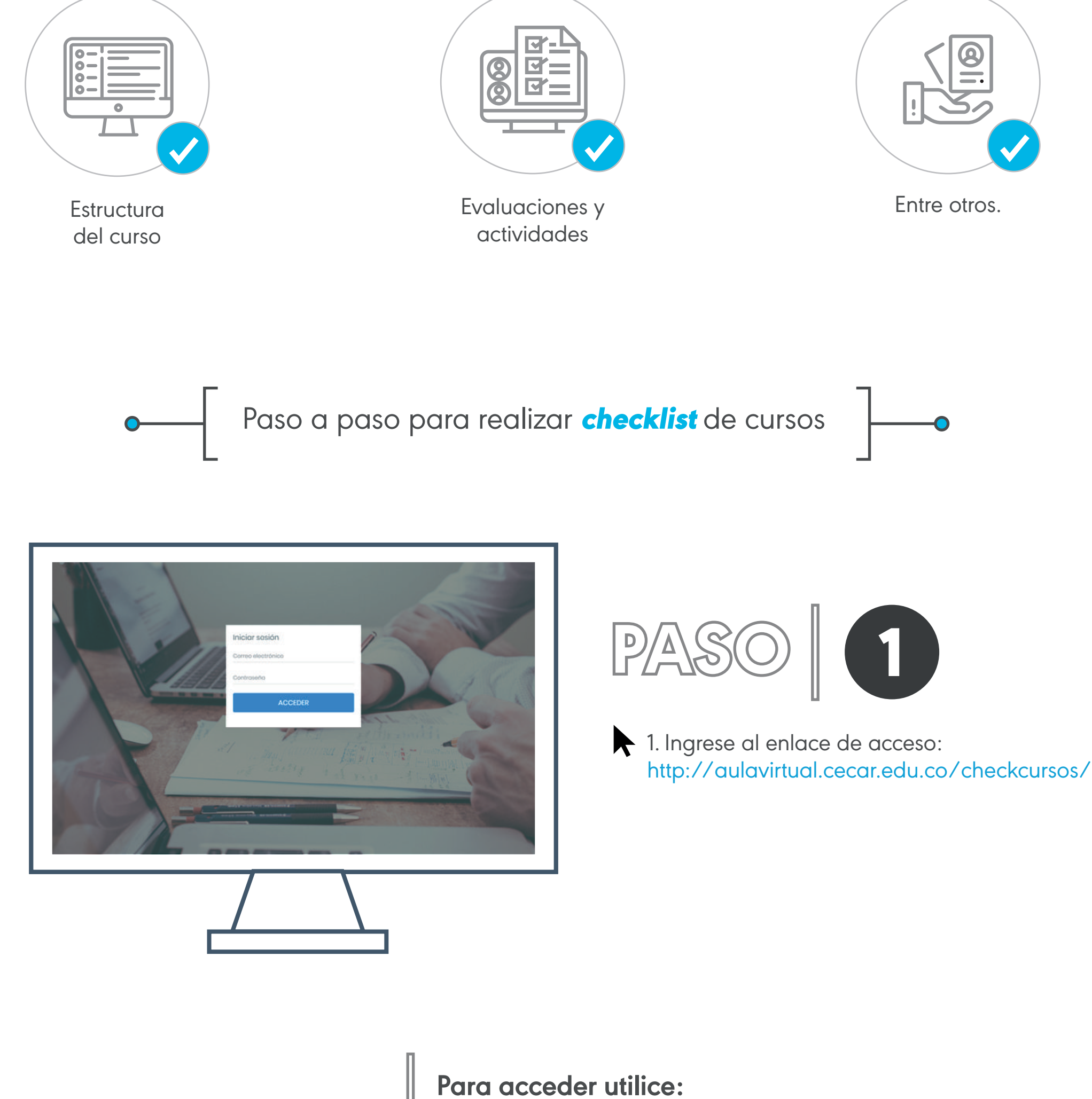

2

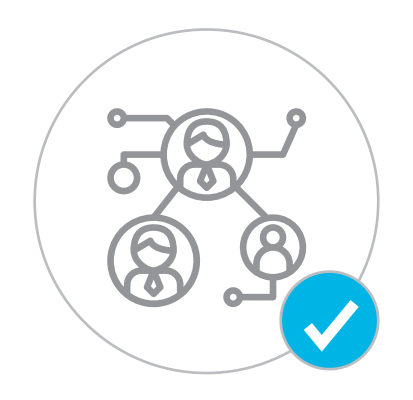

Correo electrónico: Hace referencia a donde se recibe la notificación.

Contraseña: Número de identificación (Sin espacios, comas o puntos).